## PROCESSING YOUR TISSUE SAMPLE IN THE LAB

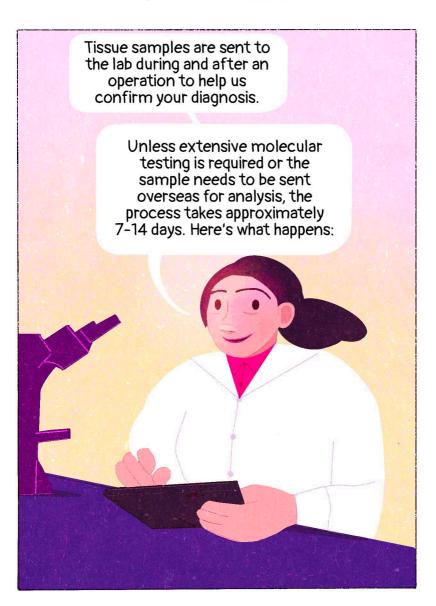

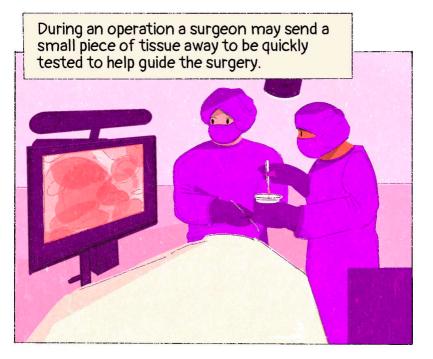

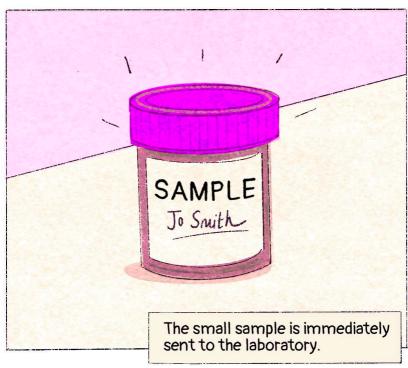

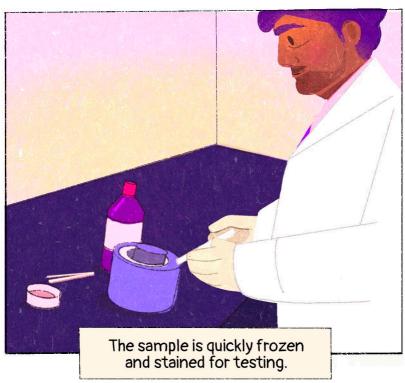

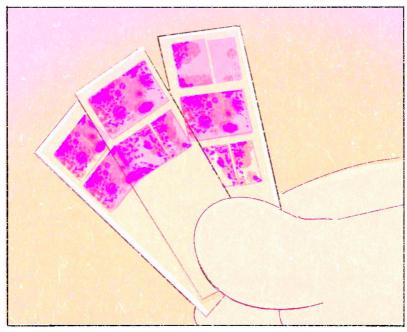

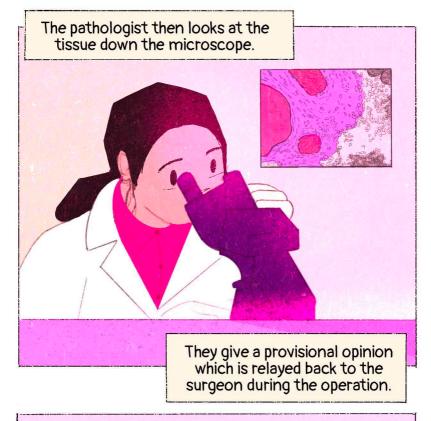

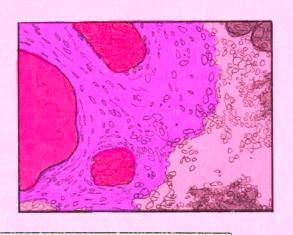

This sample is called a Frozen Section. Not all tissue samples are sent for Frozen Section testing.

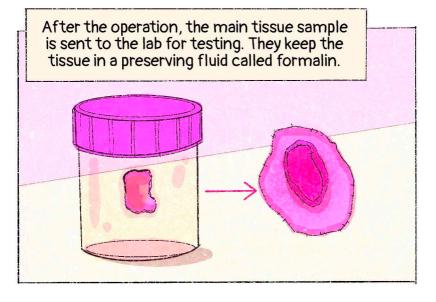

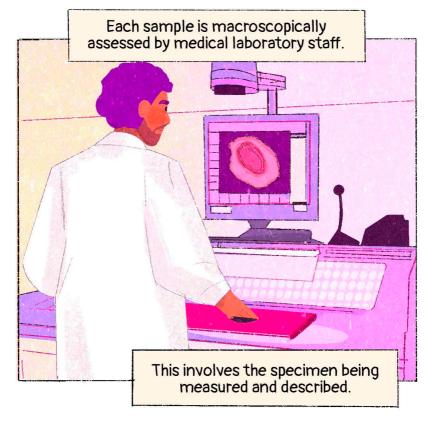

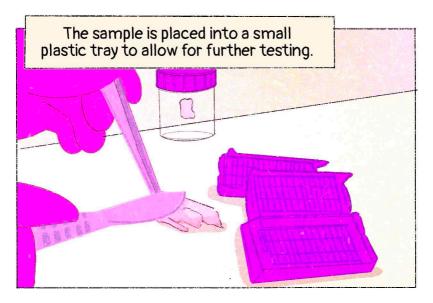

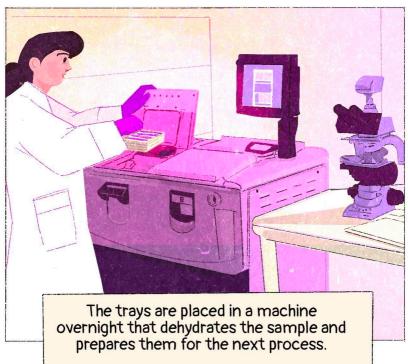

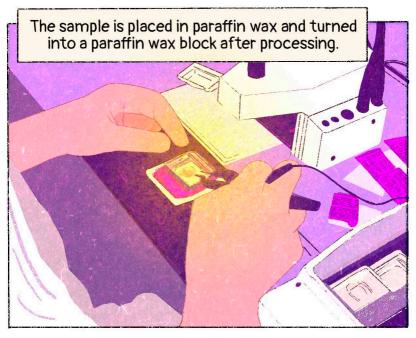

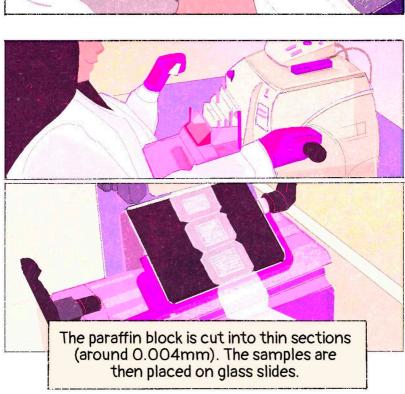

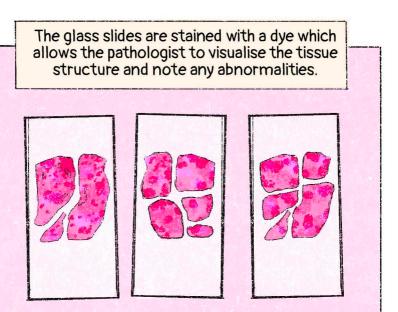

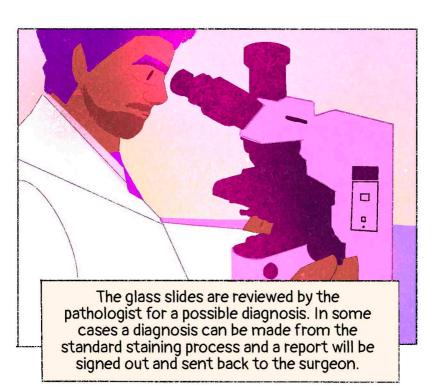

Often in brain tissue samples, the pathologist will require additional testing to be done to confirm the diagnosis. Any additional tests involve cutting new glass slides from the wax blocks for special staining or testing.

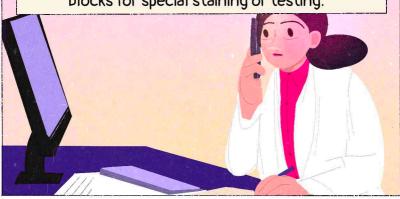

Other tests that could help the pathologist make a diagnosis include staining for specific proteins (immunohistochemistry) or various molecular tests such as fluorescence in-situ hybridisation ("FISH"), specific mutation analysis, next generation sequencing (NGS) or methylation profiling.

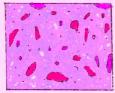

Immunohistochemistry

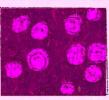

Fluorescent in-situ hybridisation (FISH)

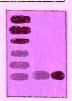

MGMT promoter methylation

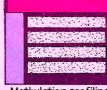

Methylation profiling

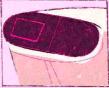

NGS

These additional tests can take multiple days or weeks for a result.

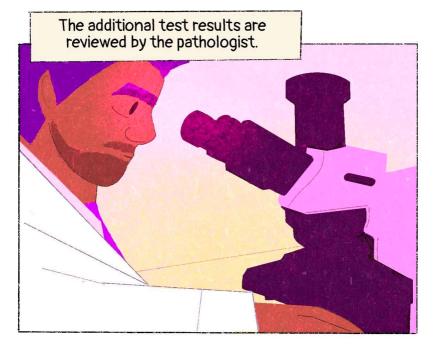

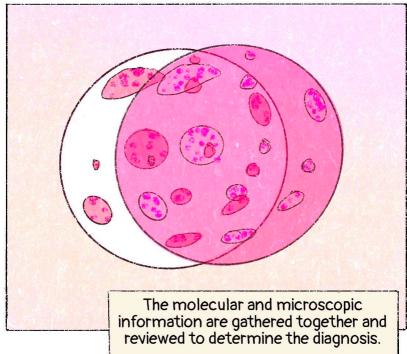

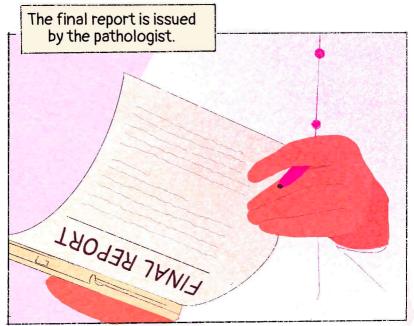

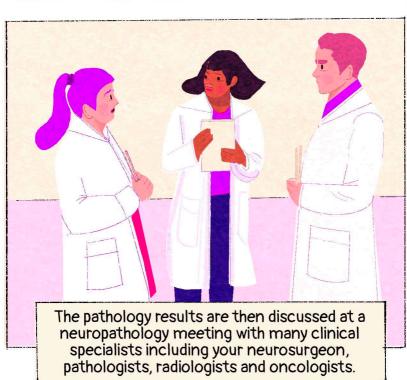

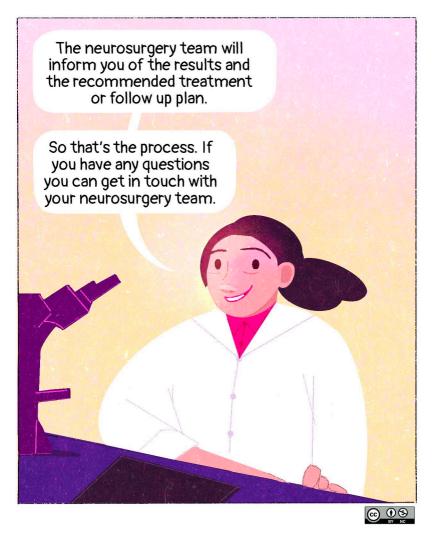

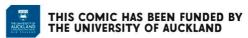

## **CREDITS**

Clinton Turner, Janina Gaudin, Awhina Walters, Thomas Park, Neal Curtis.